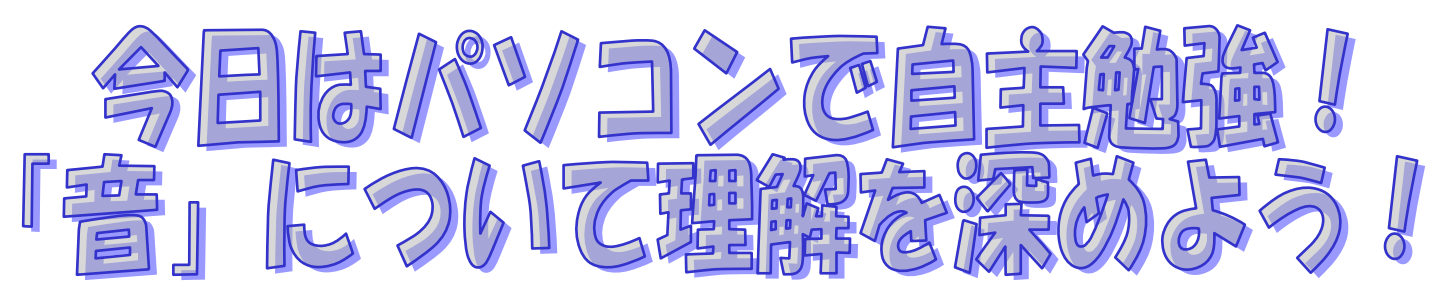

インターネットを開いてください。

「マルチメディア機能を活用した「音」の学習教材」で検索しましょう!

しばらくすると画面が現れます。右下の skip ボタンを押し、下の画面を出しましょう。

JST 科学技術振興事業団 科学技術・理科教育のための革新的なデジタル化教材の開発 マルチメディア機能を活用した「眚」の学習教材 音の発生と伝わりかた 音の性質 音の速さ 音の三要素 波としての性質 共鳴と共振 ドップラー効果

上のタブボタンを押してみて、順番に学習してみると音のことについてよくわかります。

さあ、レッツトライ!

※注意点 動画やムービーはちょっと重たいから開かないほうがいいと思います。 学校の PC をみんなで使っていますので回線がパンクします。ご協力を!

そのほかにも「ロボットを通してみた物理の世界」や「パナソニックキッズスクール」で検索しても OK

ちょっと大変かもしれませんが、自主的に勉強してみてくださいね。

ちなみに皆さんの PC は監視されているので怪しい行動は控えてくださいね!よろしくお願いします。

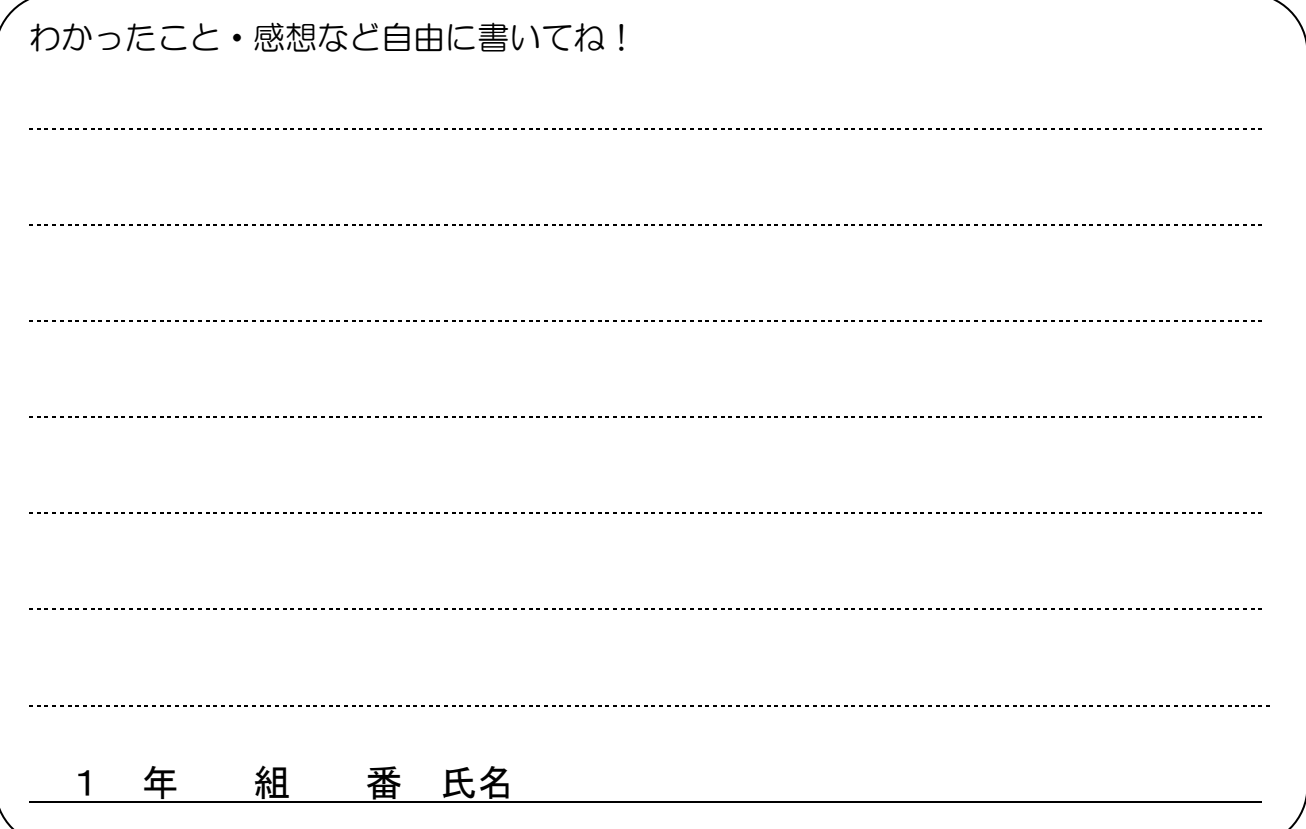